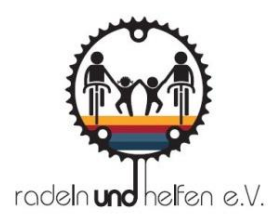

# **SO STARTEN SIE IHRE EIGENE SPENDENAKTION**

Mit dem Aktionstool von radeln und helfen erstellen Sie in fünf Minuten Ihre eigene Online-Spendenseite. Im Folgenden finden Sie alle nötigen Schritte erläutert. Außerdem erhalten Sie wertvolle Tipps, so dass Ihre eigene Spendenaktion ein voller Erfolg wird.

## **1. AKTIONSSEITE ERSTELLEN – SCHNELL UND UNKOMPLIZIERT**

Die Anlage Ihrer Aktionsseite ist sicher, unkompliziert und schnell erledigt: Über den roten Button "Eigene Spendenseite anlegen" gelangen Sie auf unser Aktionsformular.

Geben Sie Ihrer Aktion einen Titel: Kurz, eindeutig, prägnant.

Setzen Sie ein realistisches Spendenziel: Auch kleine Beträge zählen.

Erklären Sie Ihre Aktion: Worum geht es? Wie läuft es ab? In der Regel geht es bei unseren Aktionen um "Kilometergeld" für eine bestimmte Strecke, die geradelt wird. Jeder EURO kommt zu 100% bei Kindern in Not an.

Damit Sie jederzeit Ihre Spendenaktion einsehen und bearbeiten können, geben Sie Ihren Namen und Ihre E-Mail-Adresse für die Registrierung an. Das Passwort zur Bearbeitung Ihrer eigenen Online-Spendenseite wird Ihnen an Ihre E-Mailadresse geschickt. Sobald Sie die Seite angelegt haben, geht diese auch schon online.

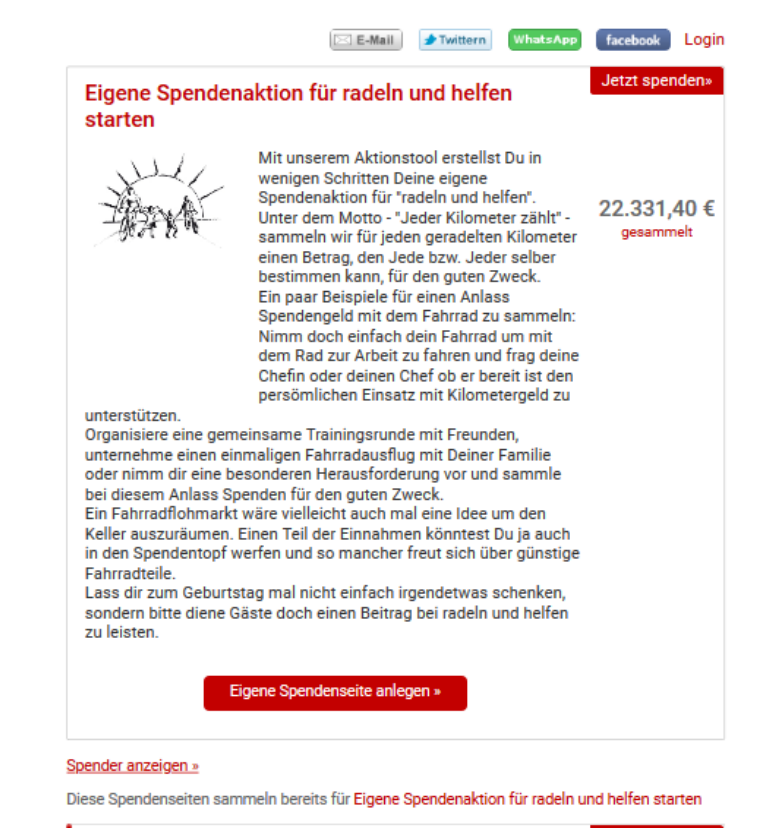

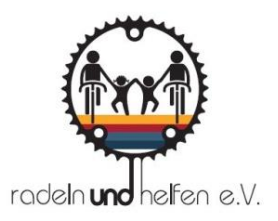

Nun braucht die Aktion ein Gesicht: Laden Sie ein Foto hoch! Loggen Sie sich hierfür mit Ihrer E-Mail-Adresse und Ihrem Passwort ein.

Ein passendes Aktions- oder Profilbild macht Ihre Seite persönlicher und einladender.

Hinterlassen Sie eine Dankesnachricht, die der Unterstützer mit Tätigung einer Spende per E-Mail erhält.

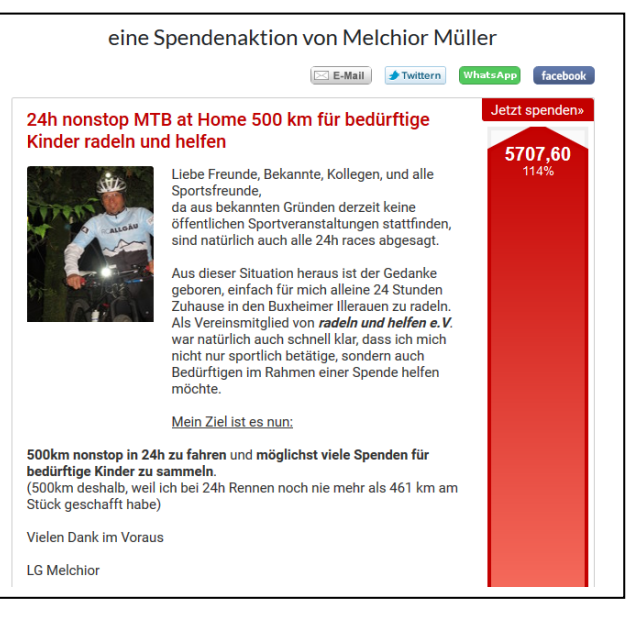

# **2. FREUNDE EINLADEN – GEMEINSAM MEHR ERREICHEN**

Aktive Kommunikation über Netzwerke wie Facebook, Twitter, Flickr ist für den Erfolg der Spendenaktion von entscheidender Bedeutung. Nutzen Sie diese Kanäle und informieren Sie Freunde, Bekannte und Kollegen, dass sie sich auf Ihrer Online- Spendenseite für Kinder, die wirklich Hilfe benötigen, engagieren können.

Verbreiten Sie Ihre Spendenaktion: Nutzen Sie E-Mail und soziale Netzwerke, um Ihre Freunde und Bekannte auf Ihre Aktion aufmerksam zu machen.

Zeigen Sie Ihre Aktion auch auf Ihrer eigenen Webseite oder Ihrem eigenen Blog, um sie noch bekannter zu machen. Nutzen Sie dafür die Funktion "Webbanner".

Pflegen Sie Ihre Spendenseite und erinnern Sie Ihre Freunde und Bekannte regelmäßig.

Gehen Sie mit gutem Beispiel voran: Machen Sie mit einer eigenen kleinen Spende den Anfang!

## **3. SIE HABEN FRAGEN? – GERN BIN ICH IHNEN BEHILFLICH**

#### **Radeln und helfen e.V. Gerhard Dashuber**

Tassilostr. 4 84518 Garching

Tel 08634 9867386 Email: info@radelnundhelfen.de